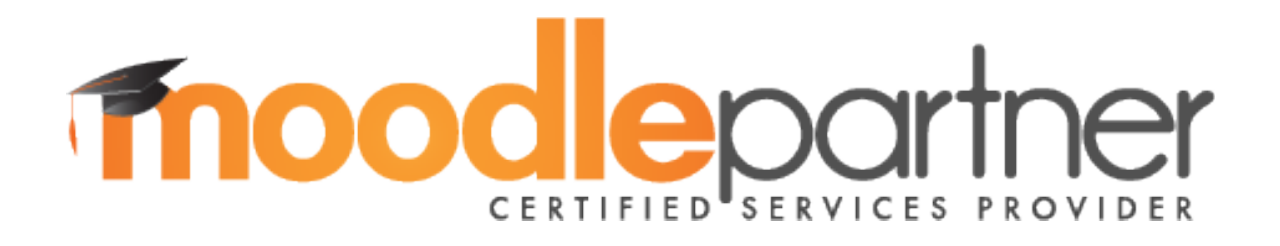

## **Moodle Course Creator Certificate (MCCC)**

**Candidate Guide and Skill Sets**

**Moodle 2.7.x**

**From 1st January 2015**

## **1.0 About the Moodle Course Creator Certificate (MCCC)**

## **1.1 Introduction**

The Moodle Course Creator Certificate (MCCC) is the only official teacher certificate issued by the Moodle Pty Ltd (Australia), and it is supported through the worldwide network of appointed Moodle Partners. The global administration of the scheme is managed by MCCC Central Administration supported by Human Resource Development International Limited (New Zealand) who work directly with the Moodle organisation and Moodle Partners. MCCC Central Administration can provide candidate support in countries where there is currently no Moodle Partner.

The MCCC is designed to make a real contribution to Moodle, and the wider concept of certification in Open Source software, which may in turn increase the adoption of Open Source software itself. A Moodle Administrator Certificate (MAC) *may* be available in the future.

Moodle Partners are the identifiable experts for hosting, technical support, consulting, and training and development in each country. Although there is no requirement to undergo specific training before certification, candidates seeking such training should contact their authorised Moodle Partner to ensure any training undertaken is aligned with the certification schemes.

MCCC aims, objectives and guidelines that are fundamental to the MCCC have been developed through input from the Moodle community over a period of time, and all future development will be aligned to these guiding principles.

## **1.2 What is the MCCC?**

MCCC is not **just** a course to teach you how to use Moodle, you must already be familiar with Moodle, although it will almost certainly motivate you to learn more. MCCC is a benchmark built around a specific level of competency in a given Moodle version e.g. v2.0 or v2.5. Moodle Partners provide different options for supporting MCCC – some may provide an online course, others may provide training onsite, or a blended solution.

The amount of work required to gain certification will vary based on your prior knowledge and experience. MCCC is not intended to just be an 'outcome', but also an active learning process, encouraging candidates to reflect on their practice.

The MCCC is a certificate of integrity and high standards that assesses the full-range of Moodle tools and functionality. Graduates who hold an MCCC will be '*great all-rounders*' - teachers who are competent in using all of the main tools and functions of a standard Moodle installation.

*MCCC graduates will...*

*Demonstrate competence in using the Moodle Course Management System to design, create, facilitate, and manage courses.*

## **2.0 MCCC application**

### **2.1 Am I prepared?**

To prepare for the MCCC it is recommended that you:

- Become familiar with the *Moodle Docs* area [http://docs .moodle .org](http://docs.moodle.org/)  this is a primary location for referencing aspects of Moodle
- Join the *Moodle Certification* Course on [www .moodle .org](http://www.moodle.org/)
- **•** Consider subscribing to specific Forums on www.moodle.org, or one of the Community discussions in languages other than English, and almost certainly join the *Using Moodle* course

Appendix 1 is a more extensive checklist to help you assess whether you are prepared for the MCCC. It is your responsibility to ensure you are adequately prepared before registering and starting the MCCC.

## **2.2 Registration process**

MCCC is available globally through Moodle Partners who coordinate the MCCC in their country. To register for the MCCC, simply contact the Moodle Partner in your country using the appropriate contact method and details. More information about the Moodle Partners and their contact details is available in the Moodle Certification course on [www .moodle .org](http://www.moodle.org/) and on www.moodle.com.

If there is no Moodle Partner in your country, you may chose a Moodle Partner in a neighbouring country, usually one that has the same language. Alternatively you may register with central administration and choose a mentor from your region or speaking a language you are most familiar with. If there is no mentor available speaking your language then support is available in English.

#### **2.3 Fees**

The MCCC fee is between AU\$200-AU\$600 Australian dollars, or the equivalent in your country, plus local tax as appropriate. **Please contact your Moodle Partner for further details regarding payment of registration fees.**

The fee covers everything you will require for the MCCC: registration, mentor-assessor support, the approved training course, marking, MCCC administration, and the final certificate – it also makes a valuable contribution to the central Moodle development fund.

#### **2.4 Withdrawal**

If you decide to withdraw voluntarily from the MCCC you would be required to pay the full fee if you re-enroll again at a later date. No refund, partial or full, is available if you withdraw from the scheme.

## **3.0 MCCC process**

#### **3.1 Mentor-assessors**

Once you have completed the registration process a mentor-assessor will be assigned to you by your registering Moodle Partner. In situations where there is no Moodle Partner, or your local Moodle Partner is not providing a mentor-assessor, a mentor-assessor may be assigned by central administration.

The role of the mentor-assessor is to guide you through your course, to grade your course and narratives, and assist as you prepare for the exam.

#### **3.2 Duration**

MCCC candidates have eight weeks from the start date to the date that the course and narrative must be completed. You can maximise your time during the eight weeks by familiarising yourself with MCCC documentation **prior** to your registration.

A mentor-assessor may grant a maximum four week extension in *exceptional circumstances* (you must negotiate this with your mentor-assessor). Candidates should ensure they are able to work to this timescale before commencing.

If you do not complete the course and narrative within the specified period, including any extension, you would have to re-enroll in the scheme at a later date - this would be treated as a new enrollment for fee purposes.

As a guide, previous candidates indicate that 5-10 hours a week for the eight weeks is an average amount of time required to complete the requirements. This will vary based on your existing knowledge and experience.

#### **3.3 Recommended process**

When you are taking an MCCC approved course with a Moodle Partner they will explain the course sequence and requirements.

The Narrative questions may be presented as a single document, or integrated within your MCCC course, this is decided by the Moodle Partner delivering the course.

Note that the exam can be taken at any time after successful completion of the course and narrative, although no direct support is available for candidates after the eight week period (or negotiated extension). The exam attempts must be taken within twelve weeks of start date.

## **4.0 MCCC components**

### **4.1 Skill Sets**

The Skill Sets reflect real world use of Moodle, and are composed of approximately 80% Moodle specific skills, and 20% generic skills (IT, web technology, e-learning best-practice). The MCCC is based around eight major Skill Sets:

- **Environmental technology**
- Generic Moodle skills
- Moodle Blocks
- **•** Using Resources
- **•** Using Activities
- **•** Multimedia
- Participant management
- Course management

Please review Moodle Certification Skill Sets for more information.

## **4.2 MCCC components**

The MCCC is composed of three components; a course, the narrative, and an online exam.

In order to qualify for the Moodle Course Creator Certificate, you must receive a passing mark of minimum 80% in each.

Moodle Partners will provide training courses (onsite and/or online) to prepare you for MCCC, and these can fulfill the **Course** and **Narrative** elements of MCCC (although the exam is still required). Contact your Moodle Partner for more details.

## **4.2.1 MCCC Course**

Only Moodle Partners provide MCCC approved courses.

These are delivered in a standard Moodle environment.

The approved MCCC course covers a minimum of 80% of the Skill Sets.

#### **4.2.2 Narrative**

The narrative is a collection of questions that require you to reflect upon your use of Moodle.

This element of MCCC evaluates your ability to demonstrate that not only do you know how to use the Moodle technically, but that you understand various situations and scenarios to appropriately select the correct tools and functions.

## **4.2.3 MCCC Exam**

Taking the online exam is the final part of the MCCC process. The exam can only be taken once the course and narrative have been assessed as successfully complete. The exam must be completed within four weeks of the course end.

The exam is a one hour online objective test that presents questions that require yes/no answers, short answers, matching, or multiple choice - the correct response(s) selected from a number of possible answers.

The exam is taken online via a Moodle quiz activity. The exam is timed, and administered in a secure environment. Your mentor will supply you with a secure key after you have completed (passed) the course and narrative. You are allowed three attempts (see below).

#### **4.2.4 Certificate**

You will see your result at the end of the exam, and if successful you will receive a security key.

This key can be used to view and print your online certificate (.pdf) at [http://certificates .moodle .com](http://certificates.moodle.com/)

The certificate can be re-printed at any time by using the security key.

You may also give the security key to others e.g. for verifying your MCCC status.

The security key also appears on the certificate itself.

#### **4.2.5 Re-taking the MCCC exam**

There is a specified minimum waiting period of six days for a resit attempt in the case of an unsuccessful exam result. It is *strongly recommended* that you thoroughly review the MCCC Skill Sets before attempting a resit.

You are allowed three attempts at the exam.

It is your responsibility to ensure your environment is suitable (e.g. good connection) and free from distractions during your exam attempt(s).

## **5.0 MCCC completion**

#### **5.1 Lifetime of certificate**

The MCCC does not 'time out'. The certificate will indicate the version you worked with. Individuals may wish to update their certification when major version releases are available e.g. v2.1 to v2.6. An update will only require existing MCCC's to pass an updated exam. There may be a small administrative fee for this.

Check the Certificates area of Moodle.org for information regarding updating your certificate.

## **5.3 Data protection**

Owing to the variance in Data Protection type regulations in different countries and jurisdictions, it is not possible to make a comprehensive statement regarding handling of personal data. However, candidates registering for the MCCC are required to consent to certain data being transmitted to, or held by, Moodle (based in Perth, Australia and/or its appointed agents), the registering Moodle Partner, and/or MCCC Central Administration - for the sole purpose of administration of the MCCC.

The data transmitted or held for these purposes is limited to the minimum required to confirm certification validity i.e. full name, country, email address, all assessment *results,* certification date, security key, and Moodle version.

This information (other than failure to achieve certification) will be publicly available, without limitation on time, for the purposes of allowing verification of individuals' certification status via the secure key.

Additional information may be required by registering Moodle Partners for administration of candidate's applications, this data will be handled subject to the policies and requirements of the registering Moodle Partner and local regulations / legislation.

#### **5.4 Material removal**

If you have created content as part of your assessment note that Moodle Partners will delete this after your course is complete.

## **6.0 Disputes**

From time to time a situation may arise where a candidate is unhappy with their experience of the MCCC. This could relate to any or all of the following:

- Services provided by the registering Moodle Partner
- The support of the mentor-assessor
- The assessment during your course
- The exam
- Other
- If you have an issue relating to your mentor-assessor please try to resolve with them first, email is best. If unsatisfactory you may then contact your registering Moodle Partner via email. Your Moodle Partner will offer a resolution.
- If you have an issue relating to your registering Moodle Partner please try to resolve with them first, email is best as this is documented. If unsatisfactory you may then contact MCCC Central Administration via email. Central Administration will review your complaint or dispute in *conjunction* with the Moodle Partner, and offer a resolution.
- If no resolution can be agreed, as a final stage a review can be made by the Moodle Certification Manager, who's findings will be final, and binding on all parties.
- Refunds are not an option for resolution.

In order to minimise any such situations, candidates should be aware of the following processes that are in place:

- Moodle Partners and central administration have a central location for discussion of the MCCC, with various documentation and processes. Coordination between Moodle Partners and central administration is close.
- All candidates complete an evaluation form on their mentor-assessors at the end of their certification. These are reviewed by central administration for consistency, and the results made available to the appropriate Moodle Partner(s). All mentor-assessors have themselves completed the MCCC, an additional MCCC mentor-assessor course, and are actively involved in professional development activities regarding the MCCC.
- The MCCC exam is subject to continual review, and has been tested and piloted. Individual questions are reviewed and updated on an ongoing basis to ensure they are clear and accurate.

Given the reliability and validity processes surrounding the exam questions, there is no mechanism available to discuss disputes regarding individual questions within the exam.

Official documents for the MCCC in all cases of disputes are the original English documents as published on moodle.org in the certification area. There is no requirement that a Moodle Partner or mentor-assessor will give a candidate any document or access to the final exam in a language other than English.

## **Appendix 1**

#### **MCCC candidate checklist**

A successful Moodle Course Creator Certificate candidate demonstrates extensive knowledge in using the Moodle Course Management System to design, create, deliver, and manage courses.

The amount of work required by candidates to gain certification may vary based on your prior knowledge and experience.

**You should have AT LEAST one year experience using Moodle extensively before considering registering.** MCCC is not a basic or introduction certificate. If you do not have at least one year creating and facilitating courses with Moodle you are highly unlikely to pass MCCC.

You should satisfy yourself that you can answer yes to all points on the following checklist before you register.

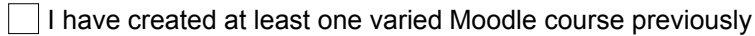

 $\vert \ \vert$  I have actively supported learners online using Moodle for at least a year

I am familiar with Moodle Docs

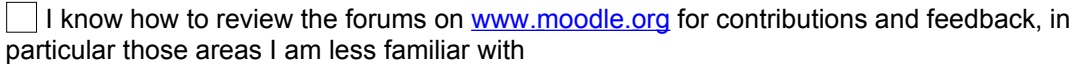

 $\Box$  I can set aside at least 40 hours to complete my course, answer the narrative questions, and take the exam

I have tried the orientation exam

I have reviewed the MCCC Skill Sets in detail

I have reviewed the FAQ's and other content in the *Moodle Certification* area

# **Appendix 2**

## **MCCC Skill Sets**

*Please note: that the "Assessment location" column is intentionally blank in this Candidate Guide and Skills Set document because each Moodle Partner will use this in a different way.*

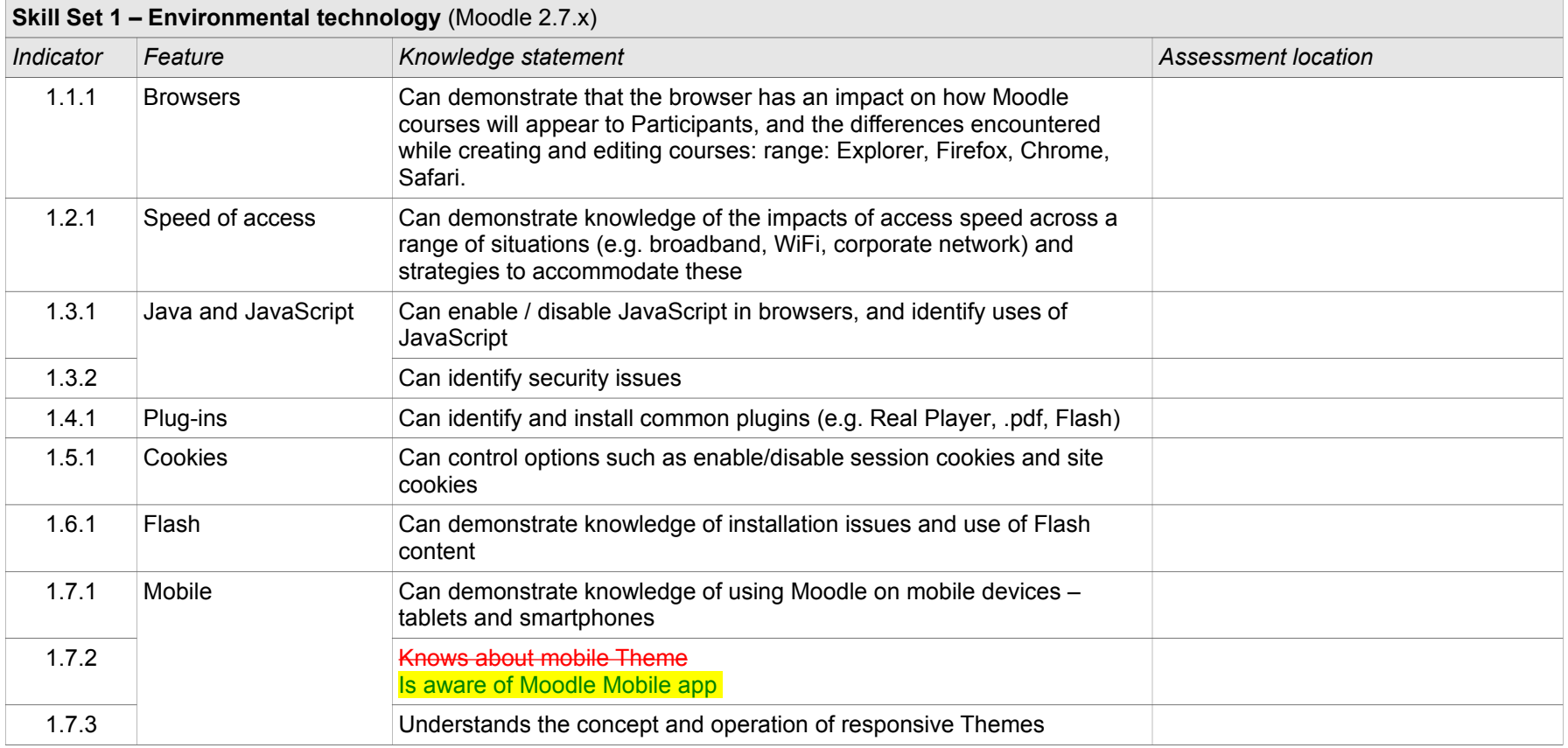

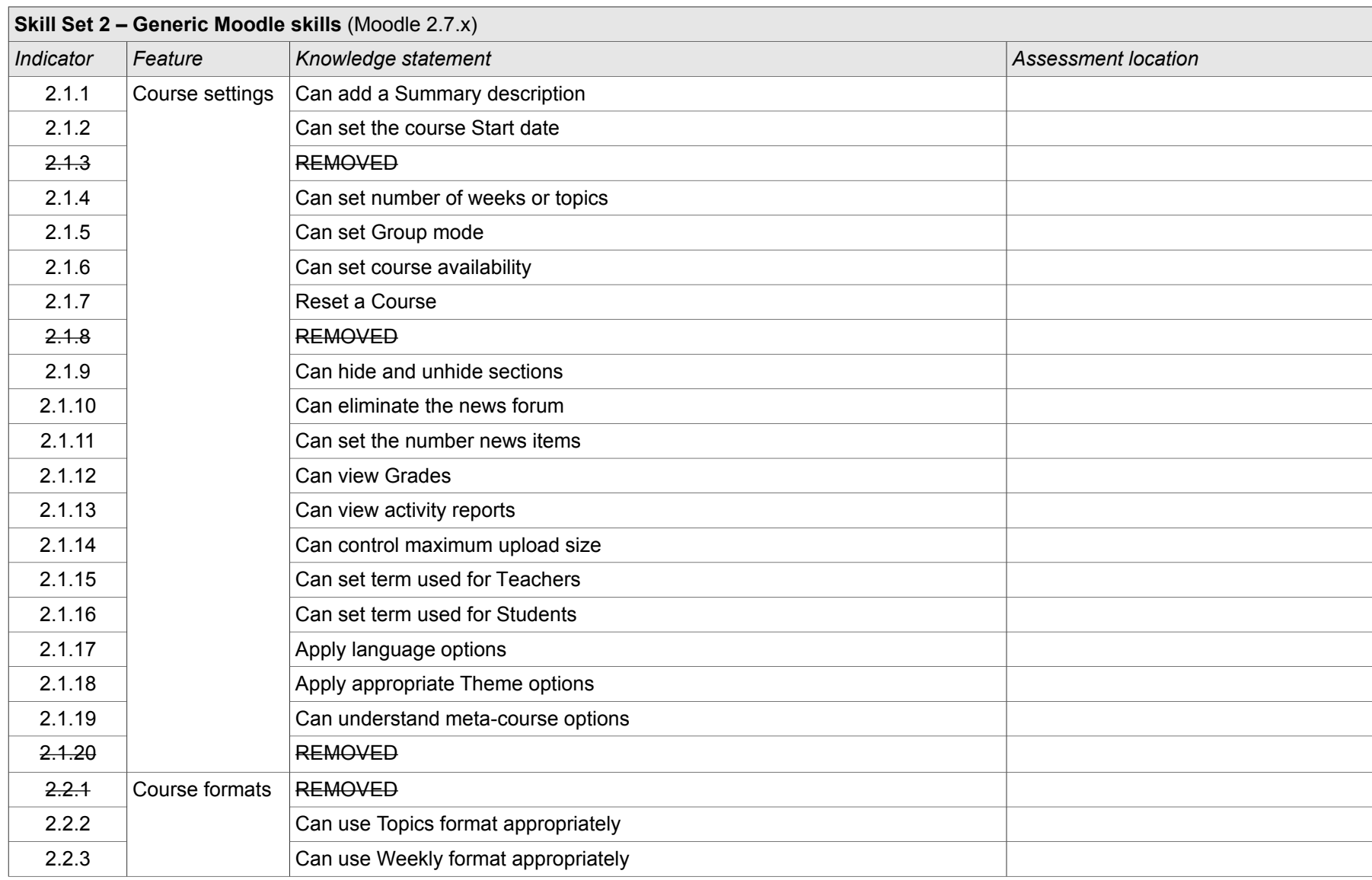

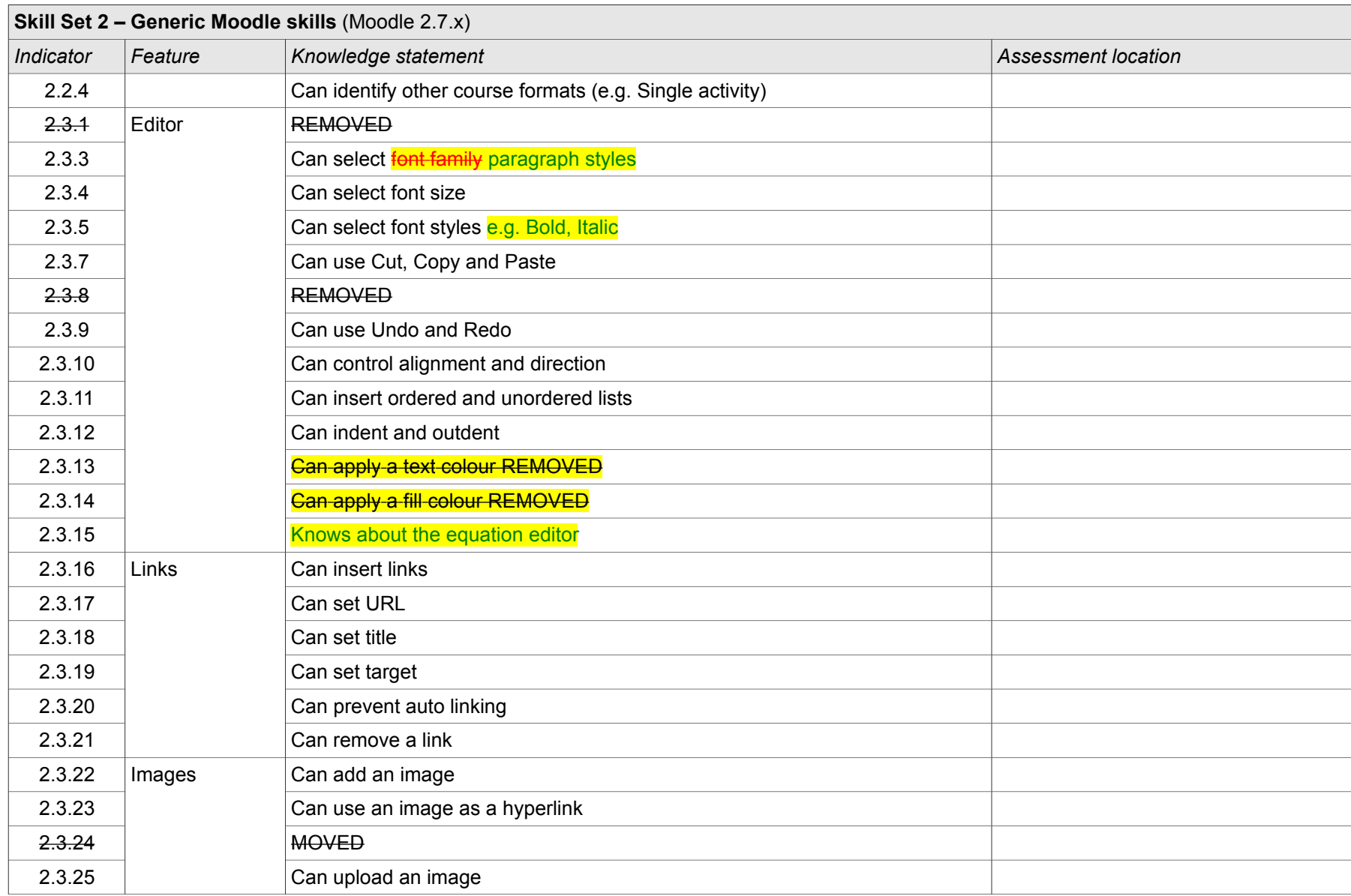

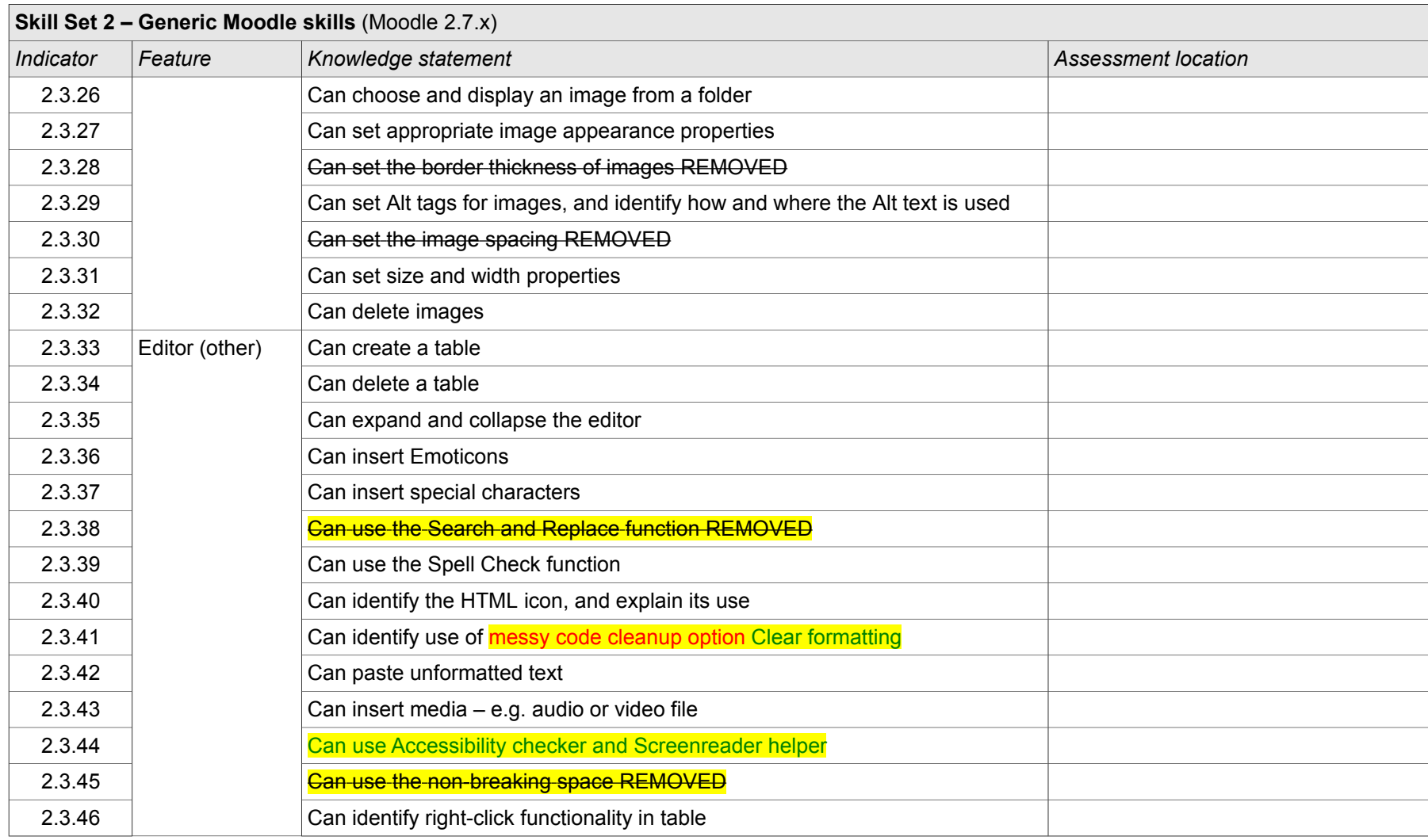

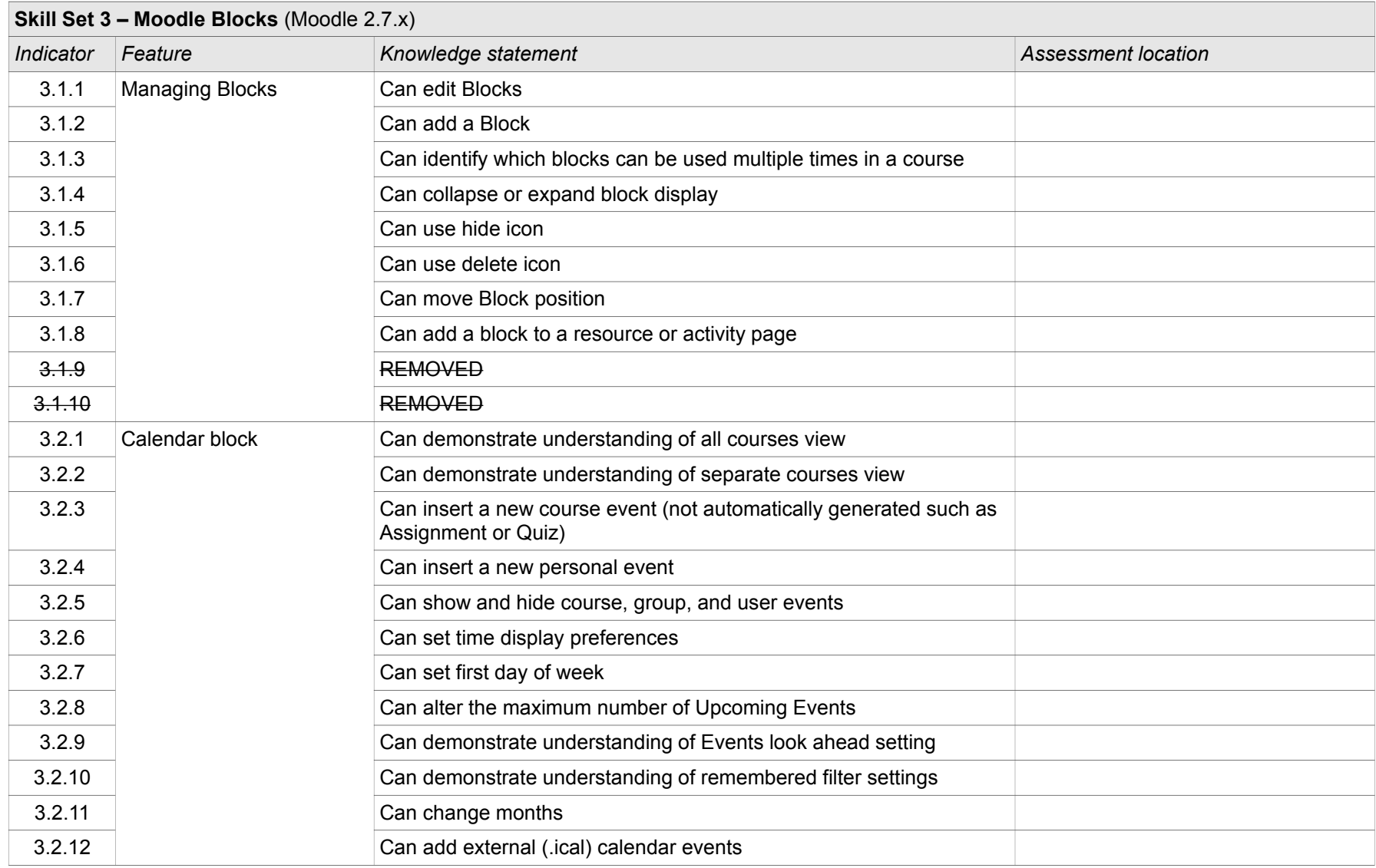

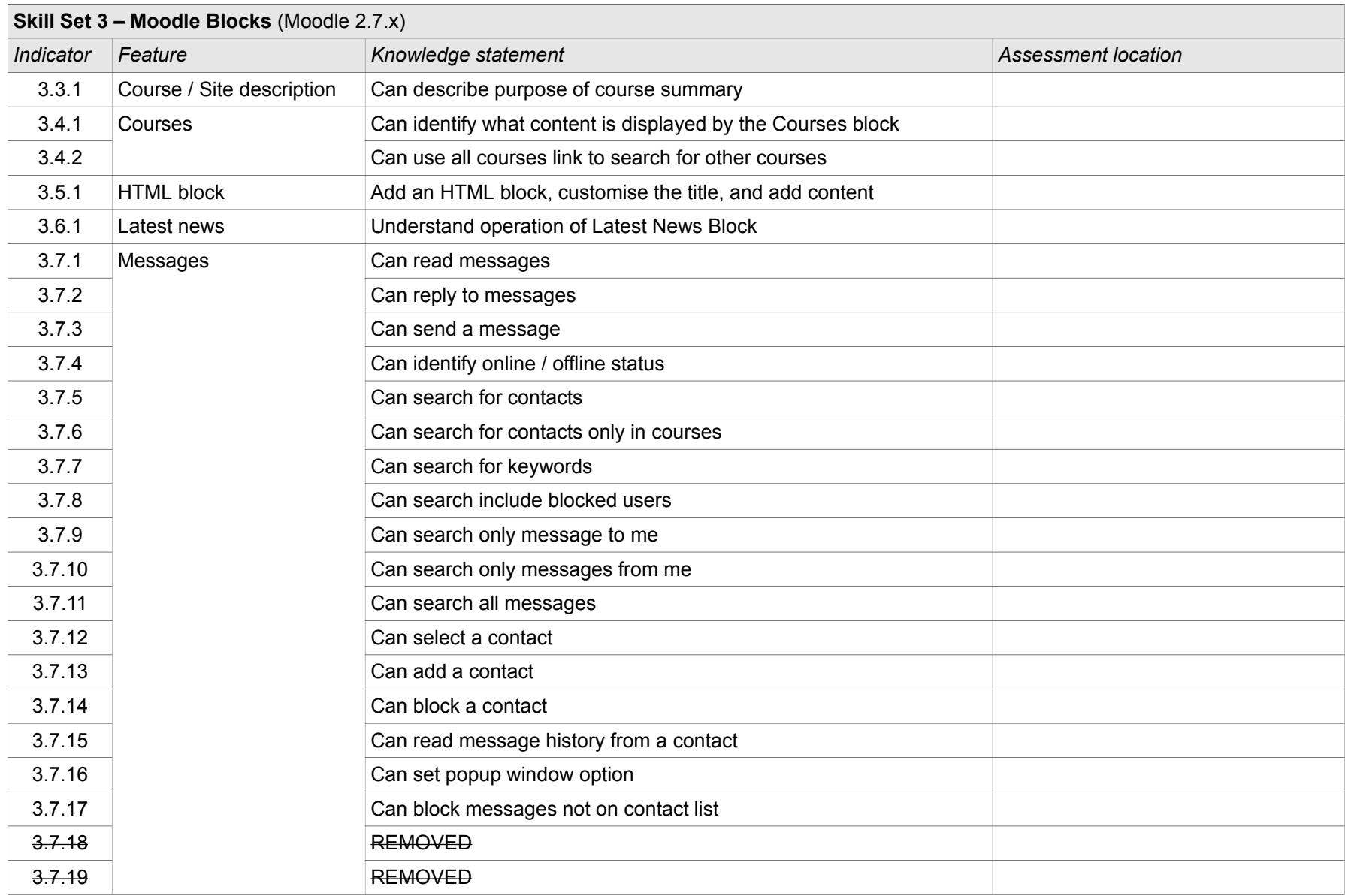

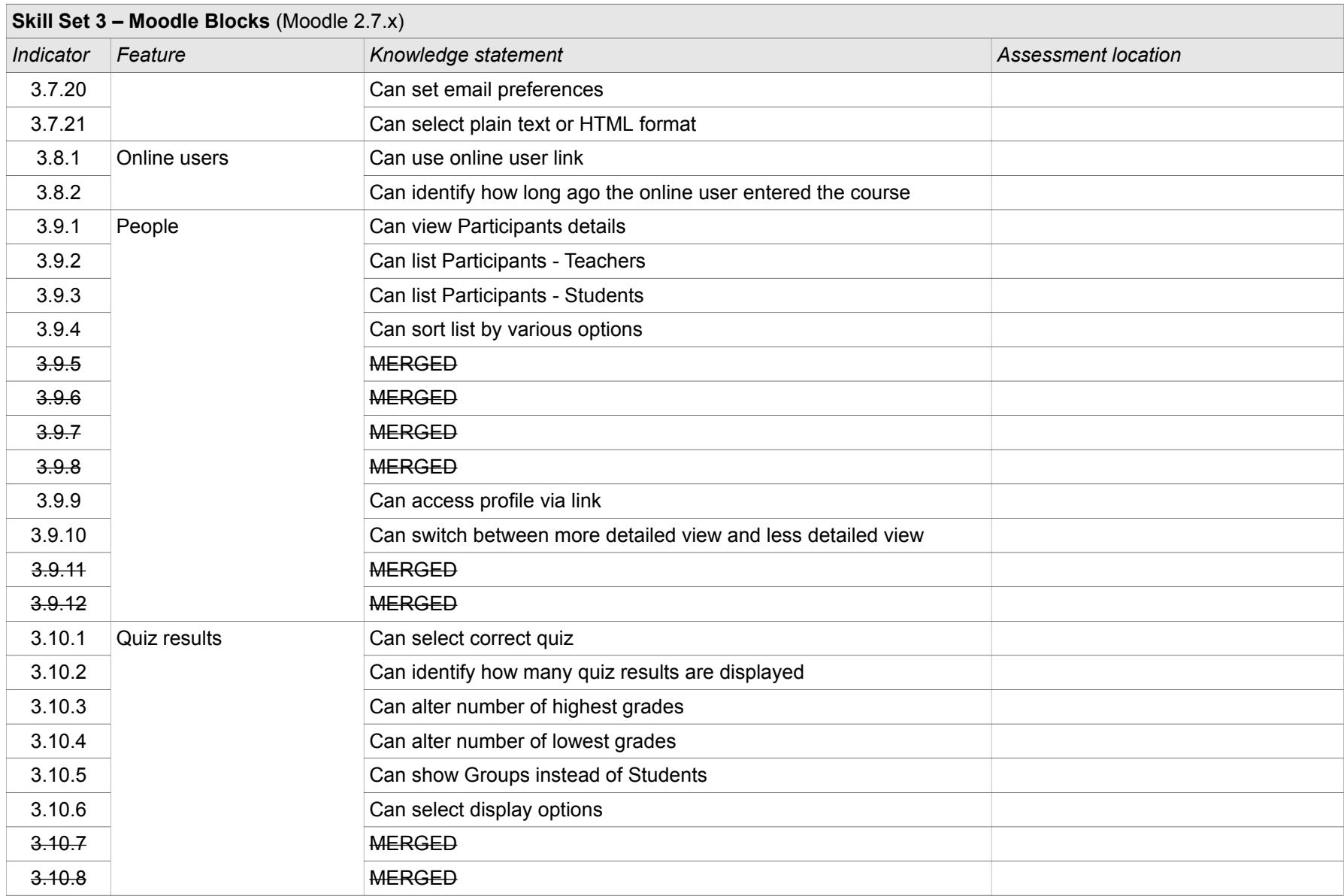

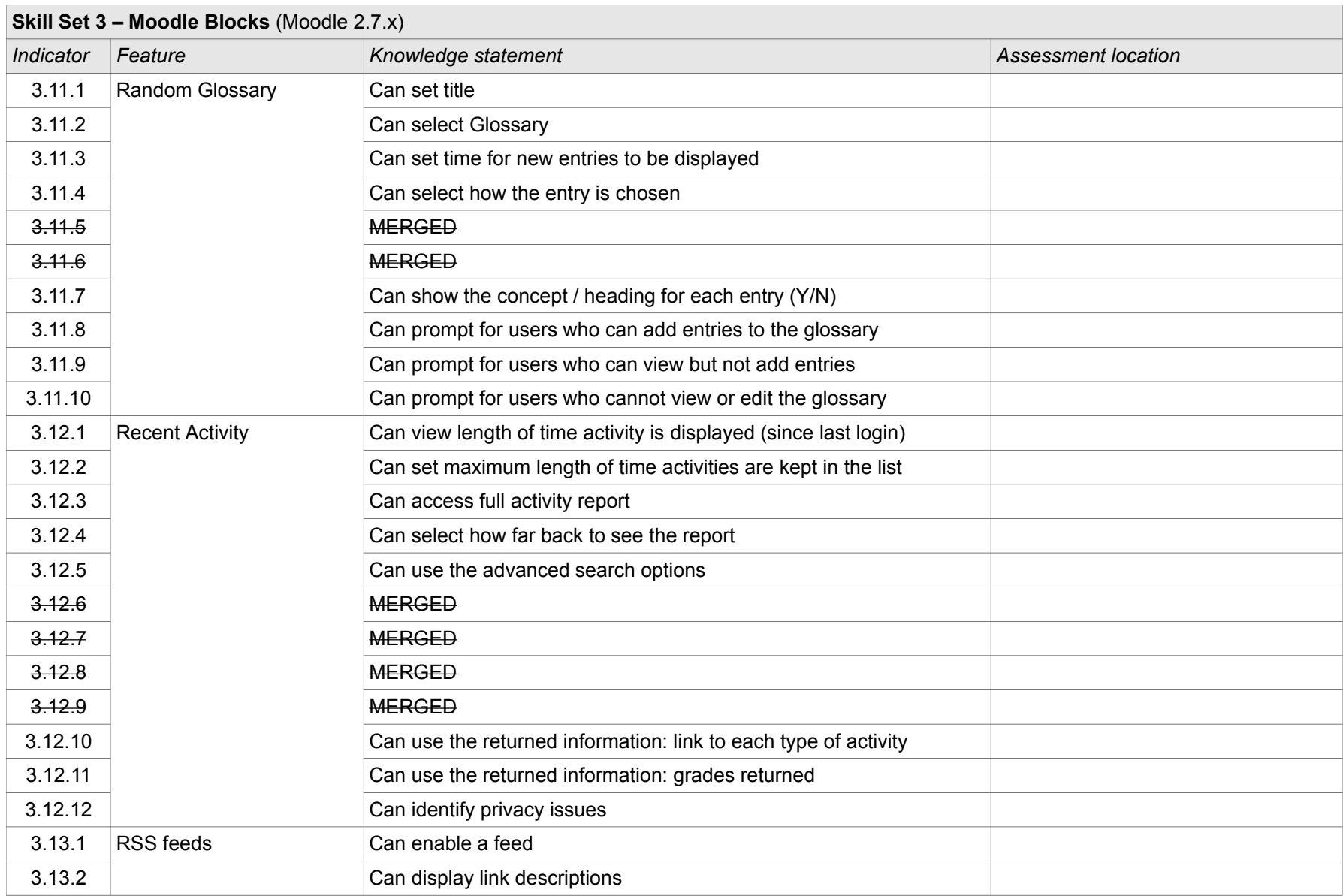

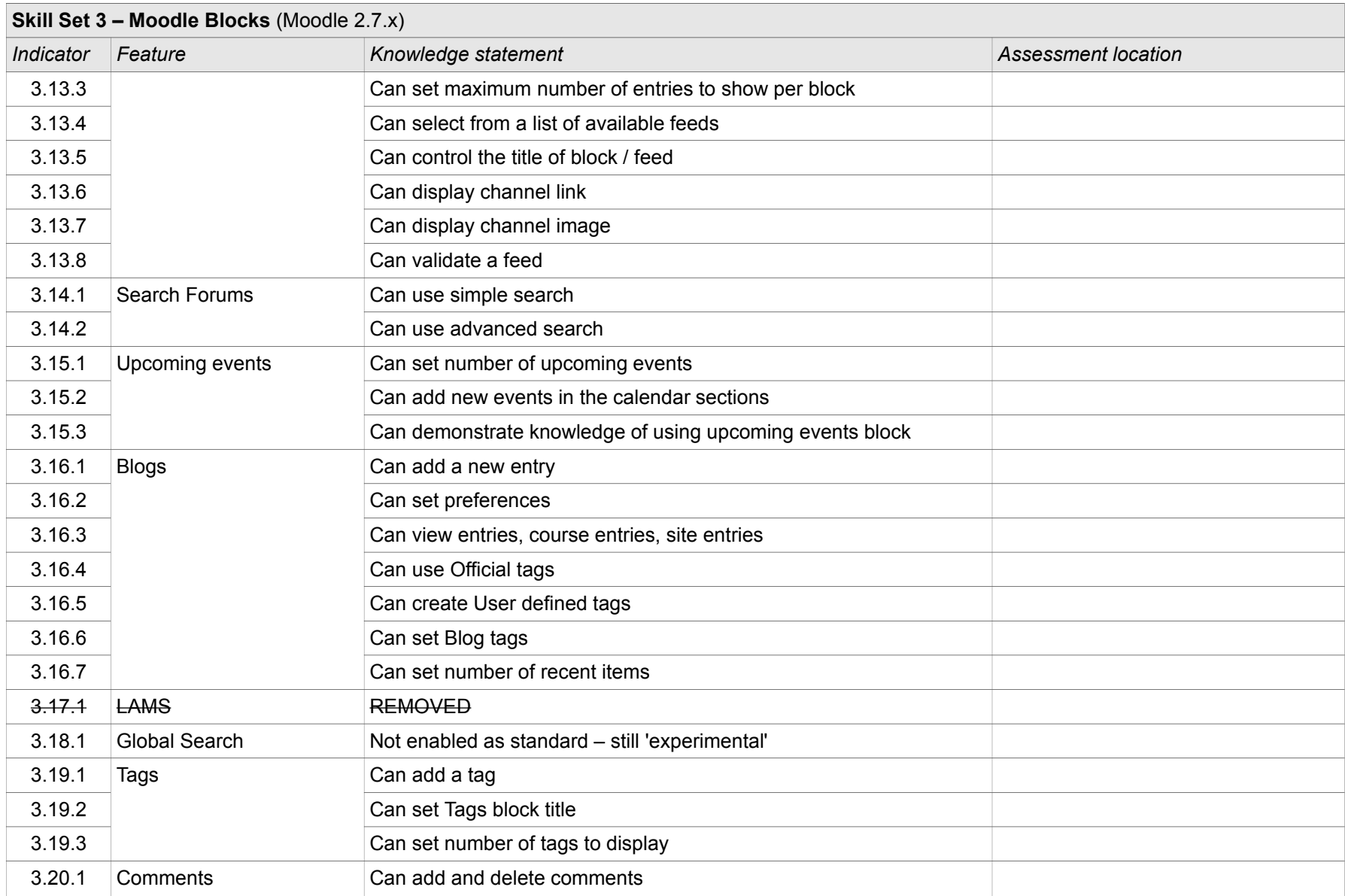

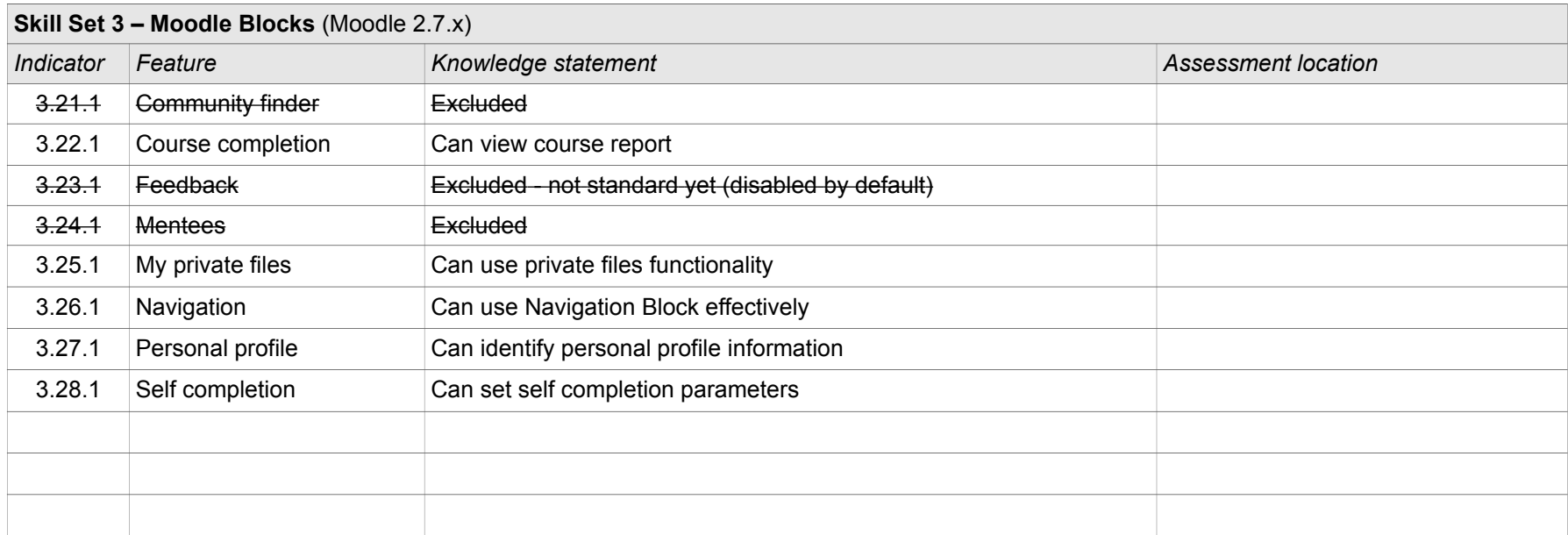

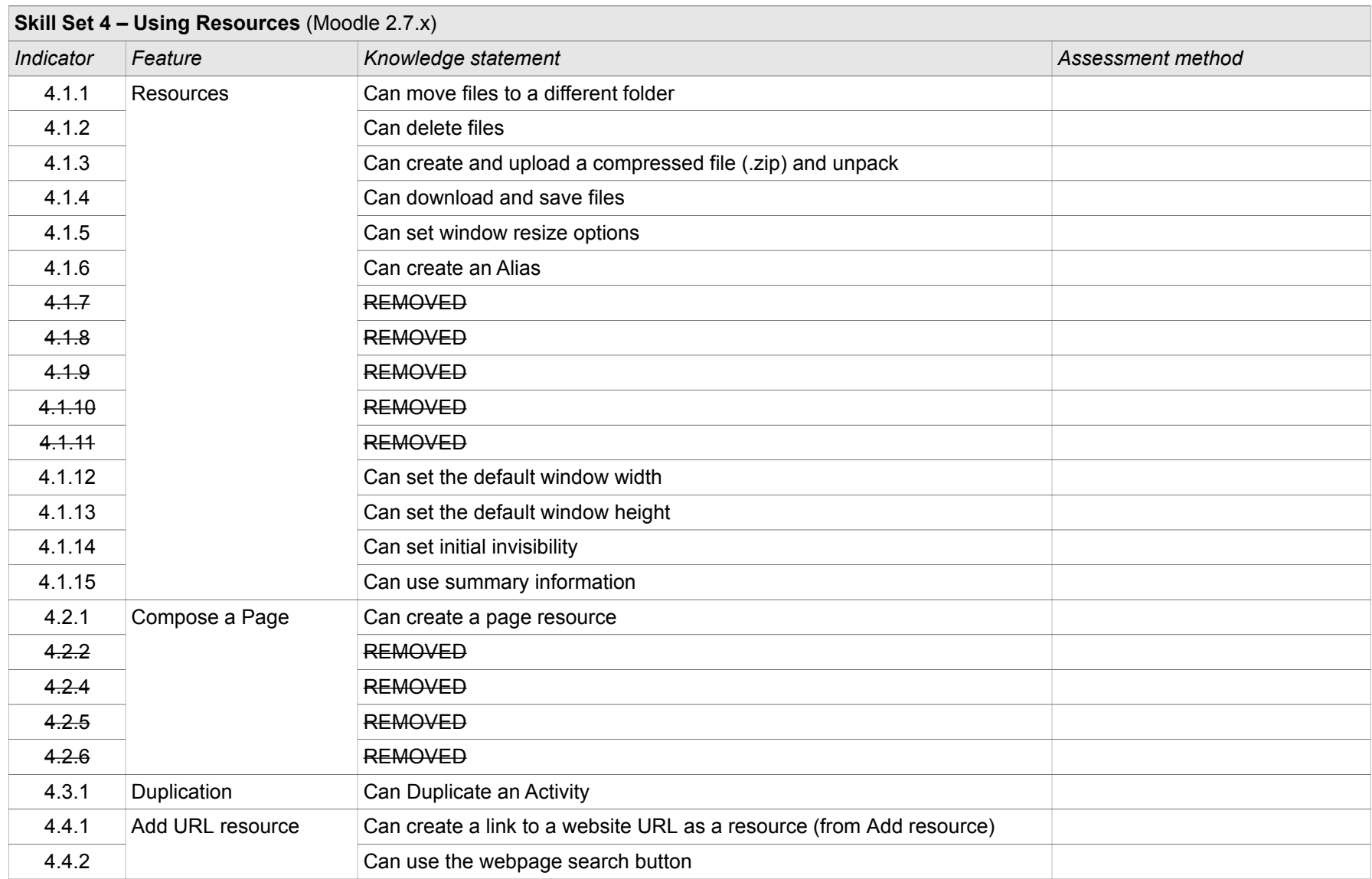

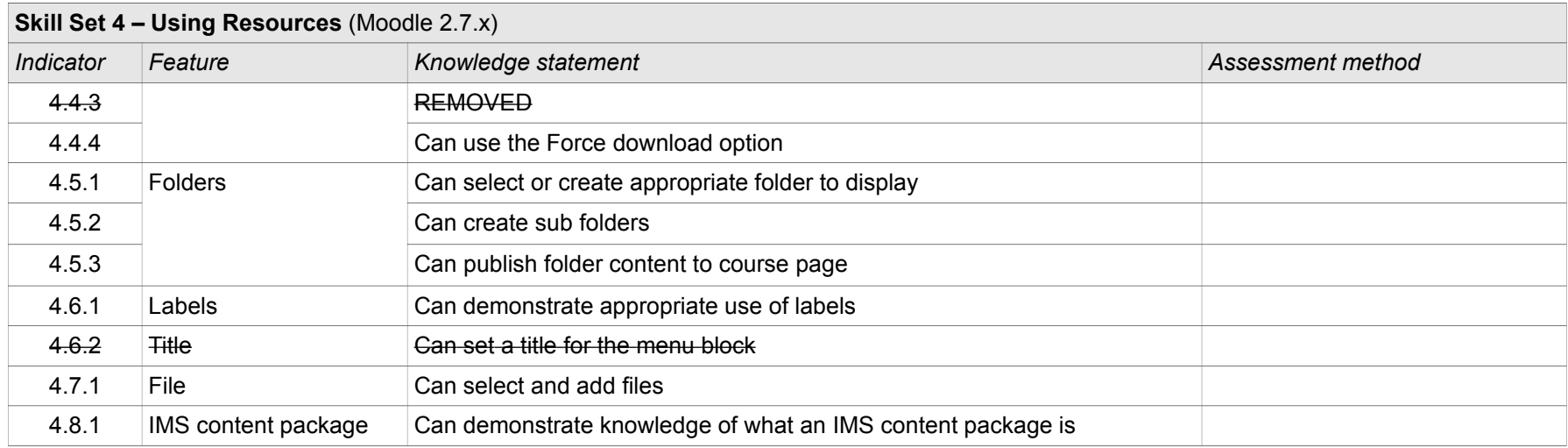

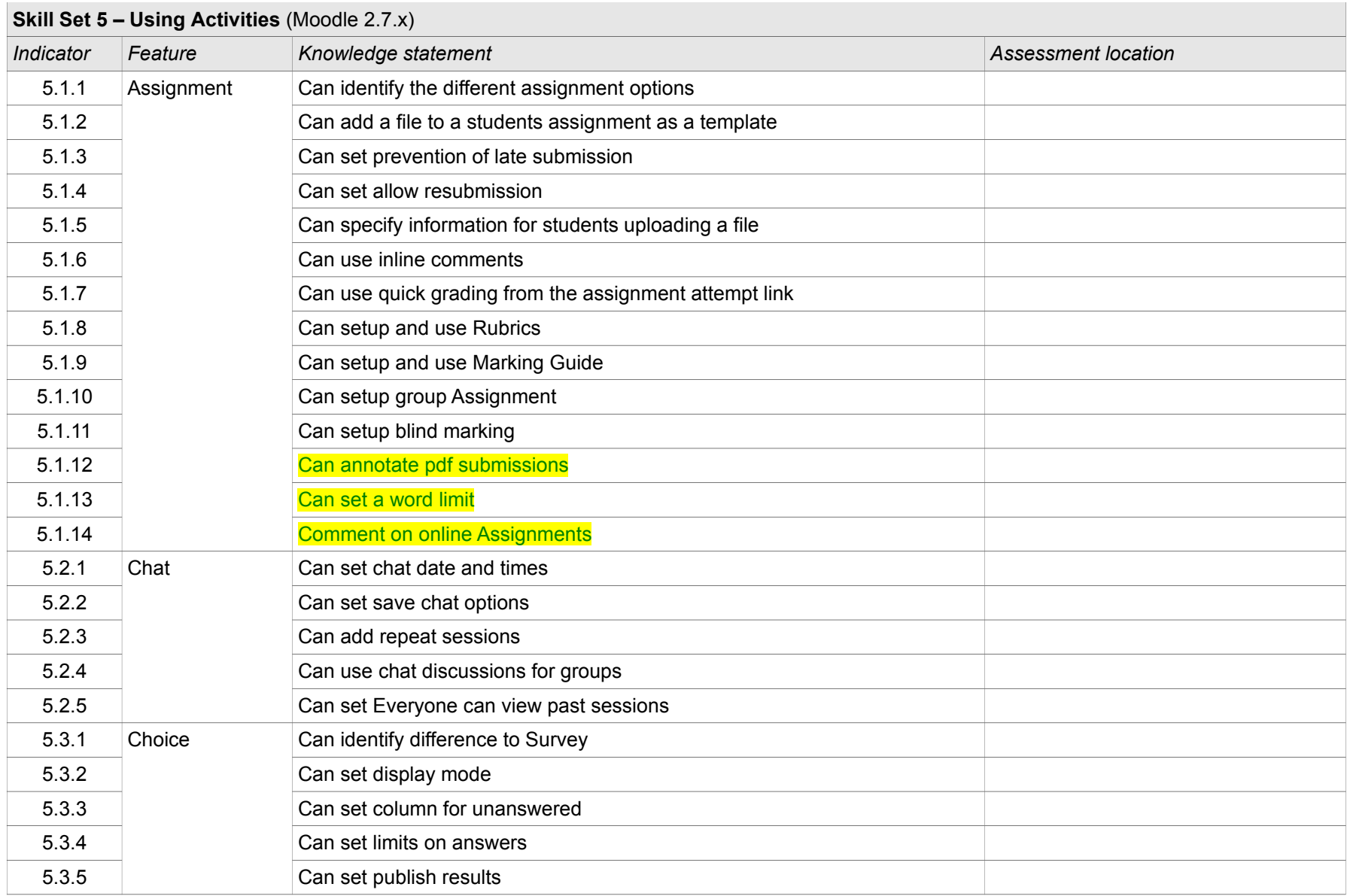

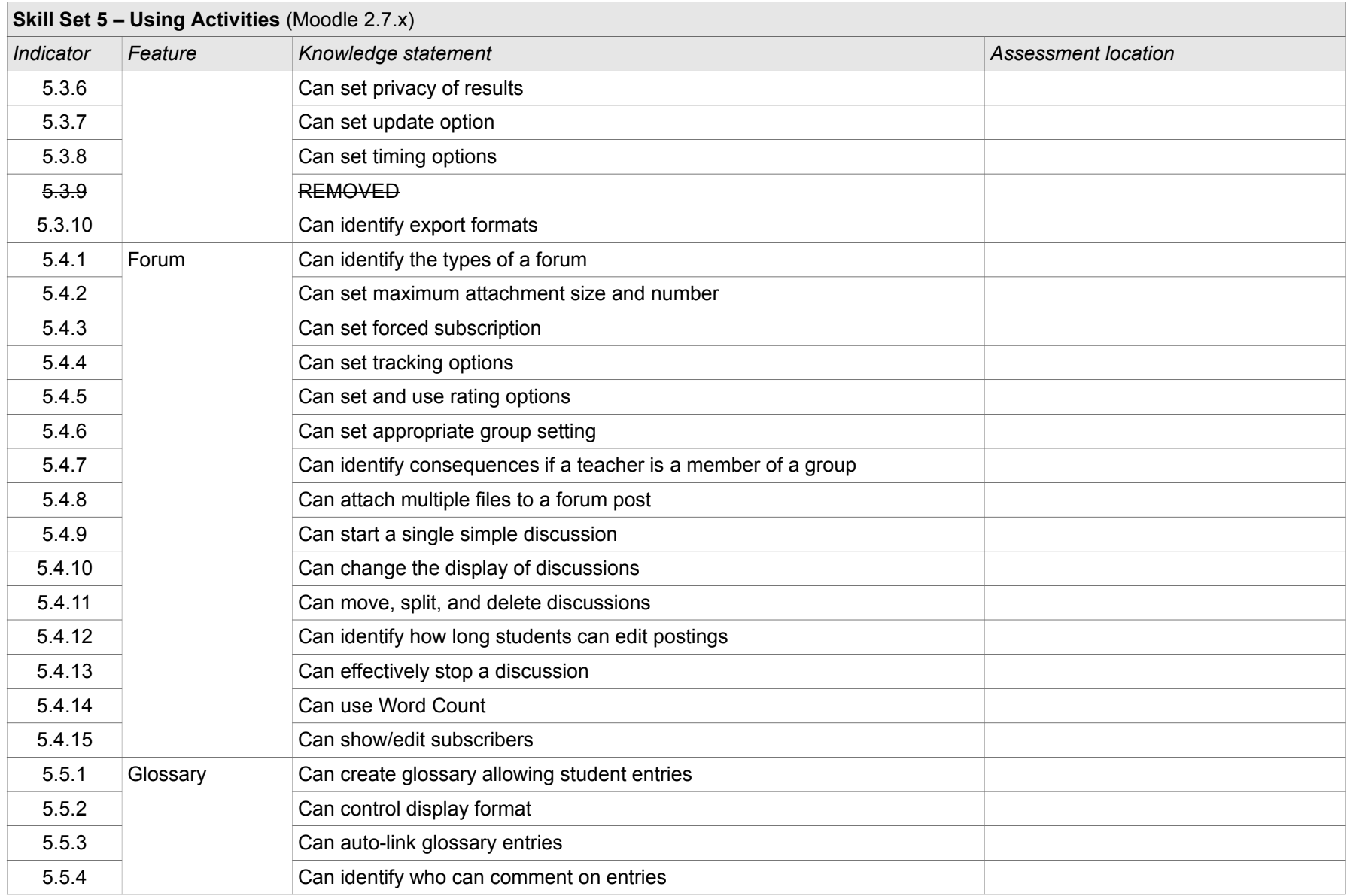

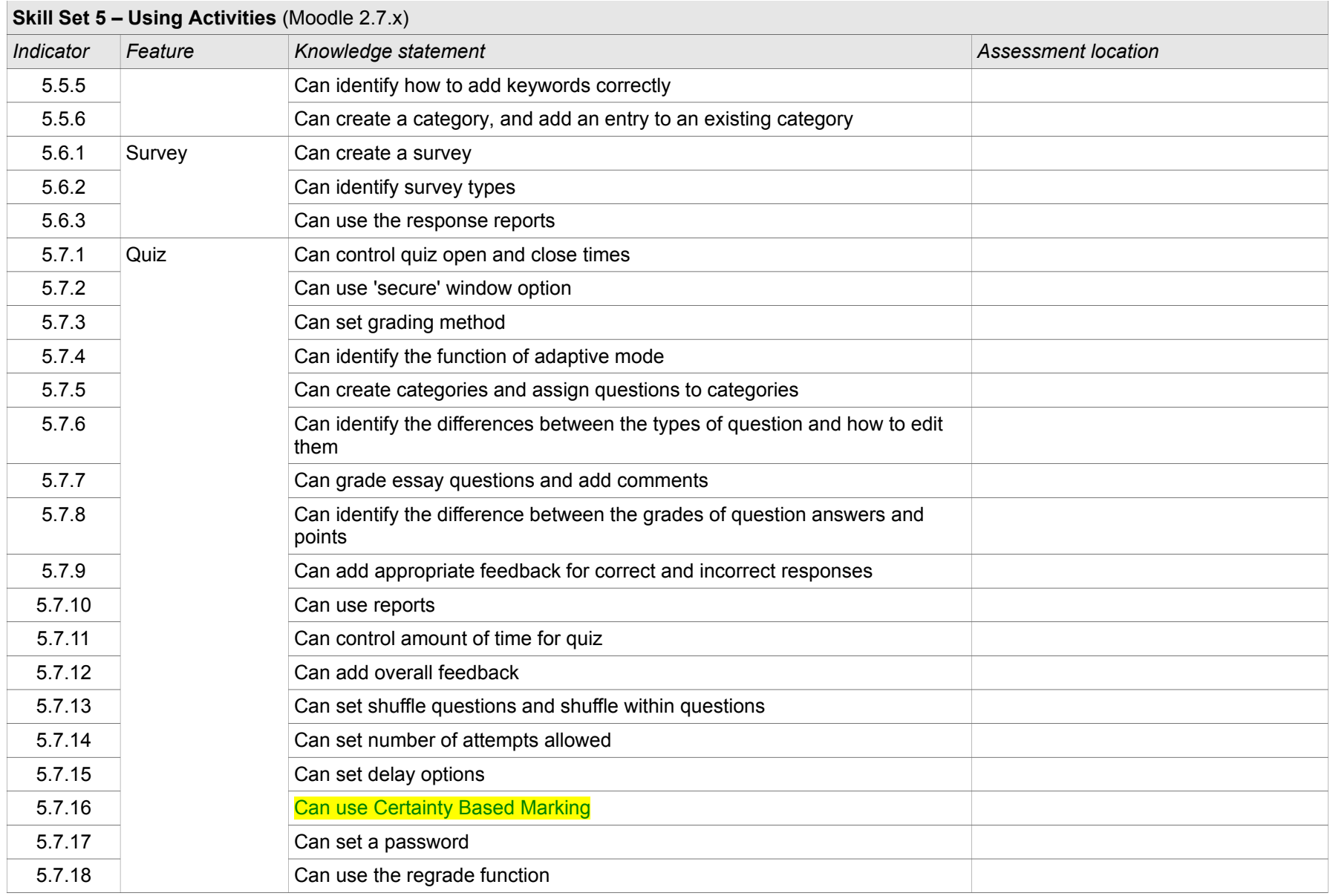

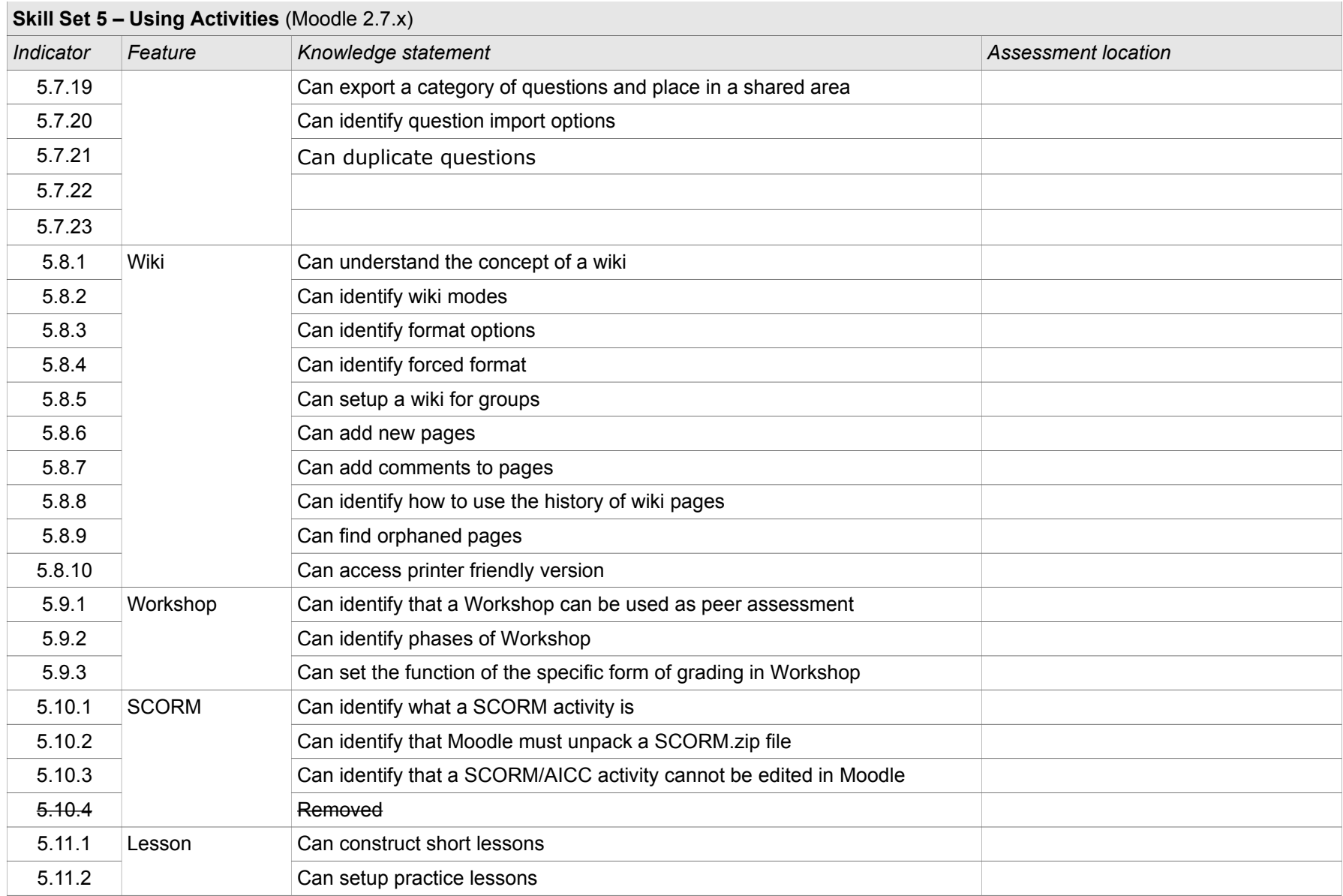

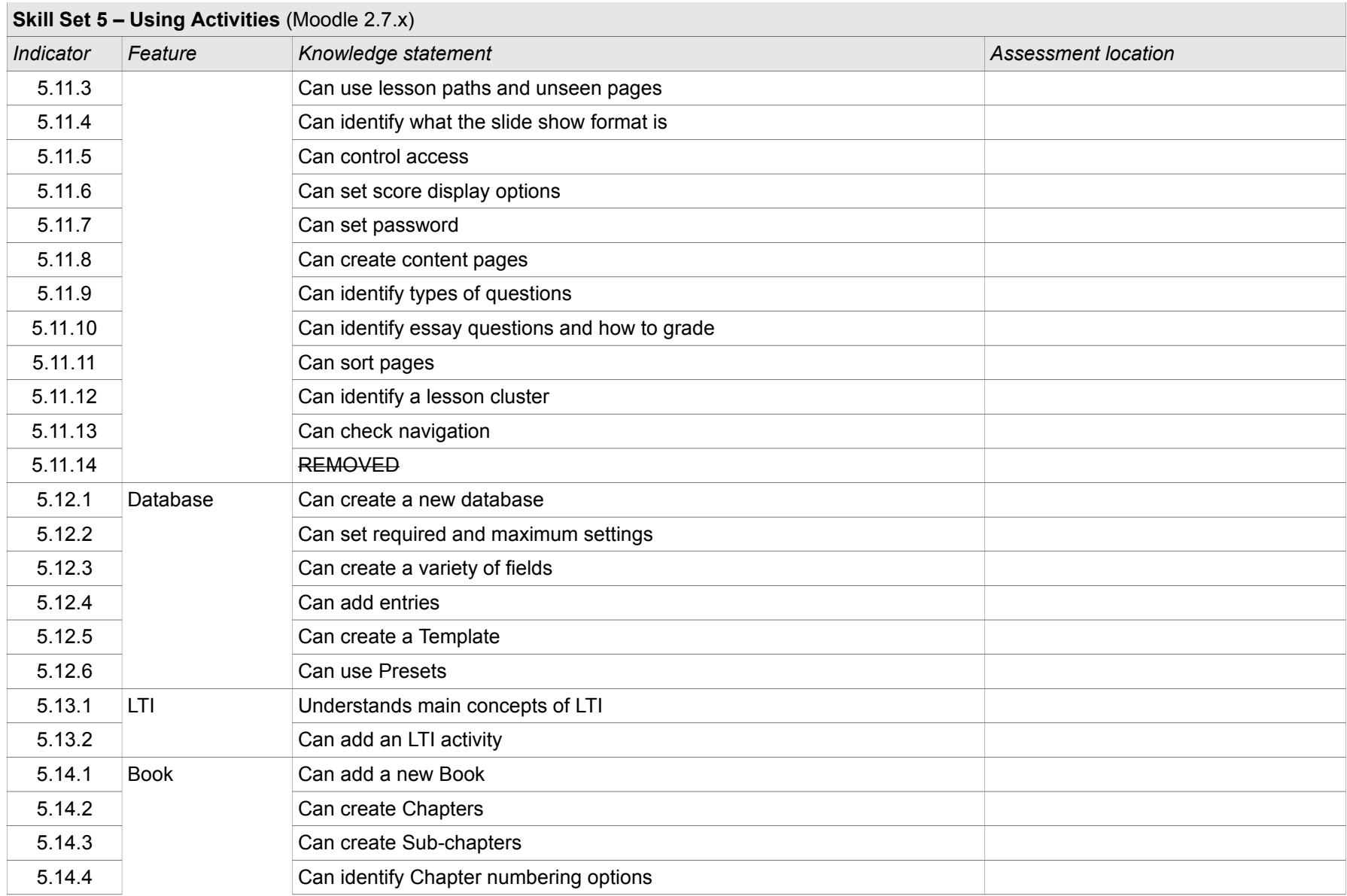

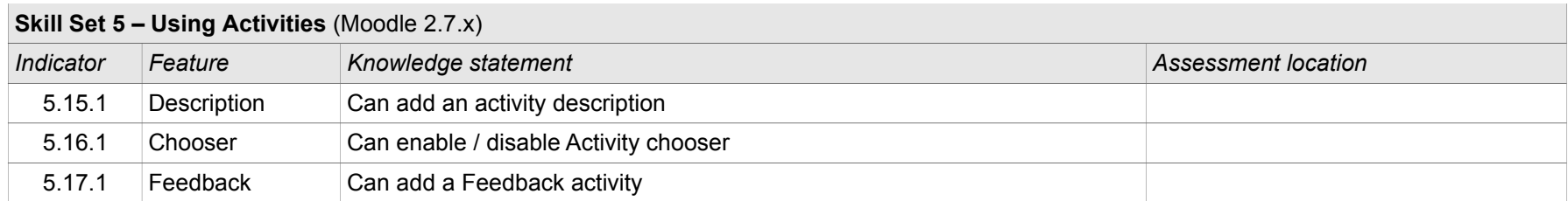

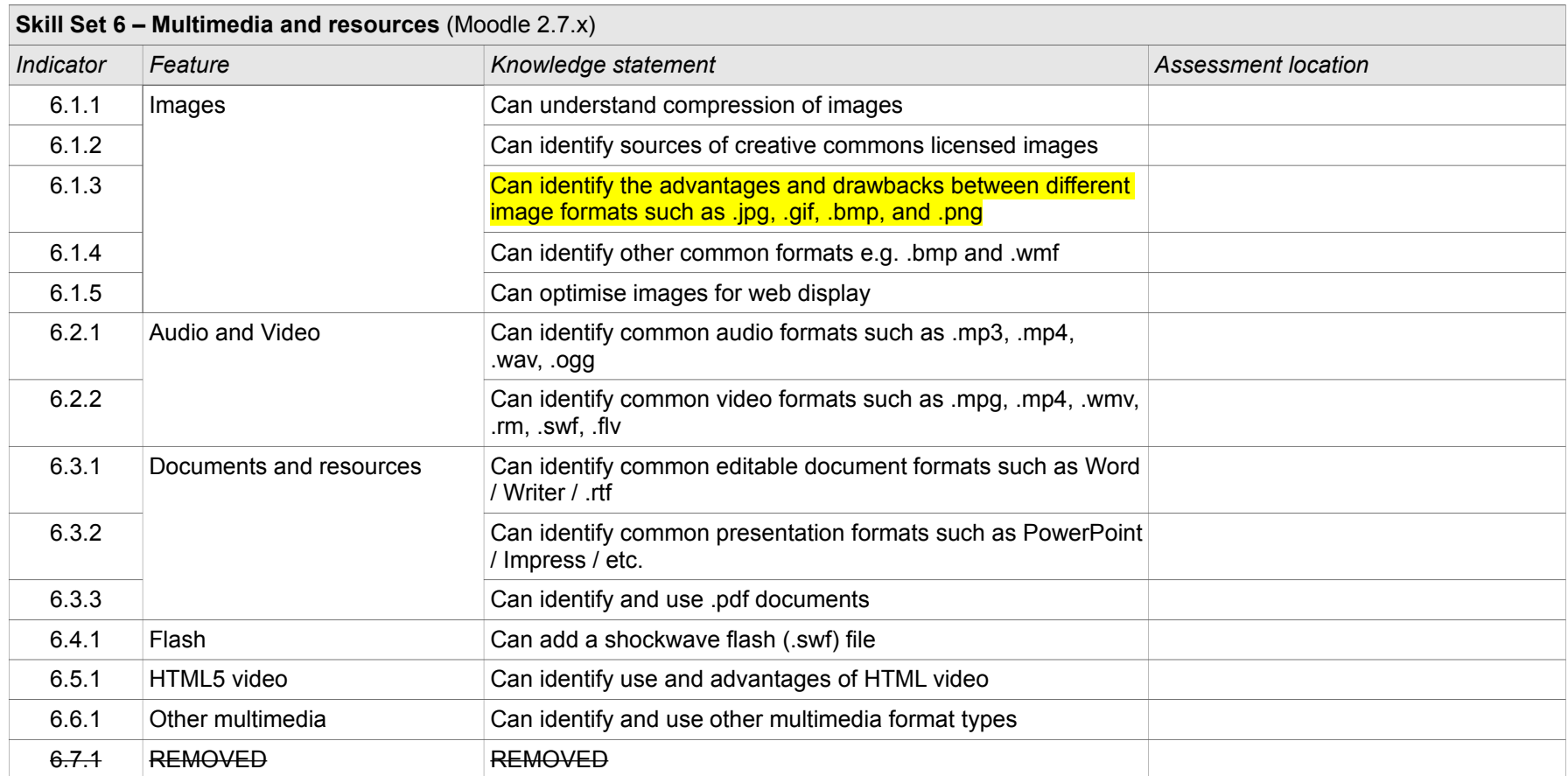

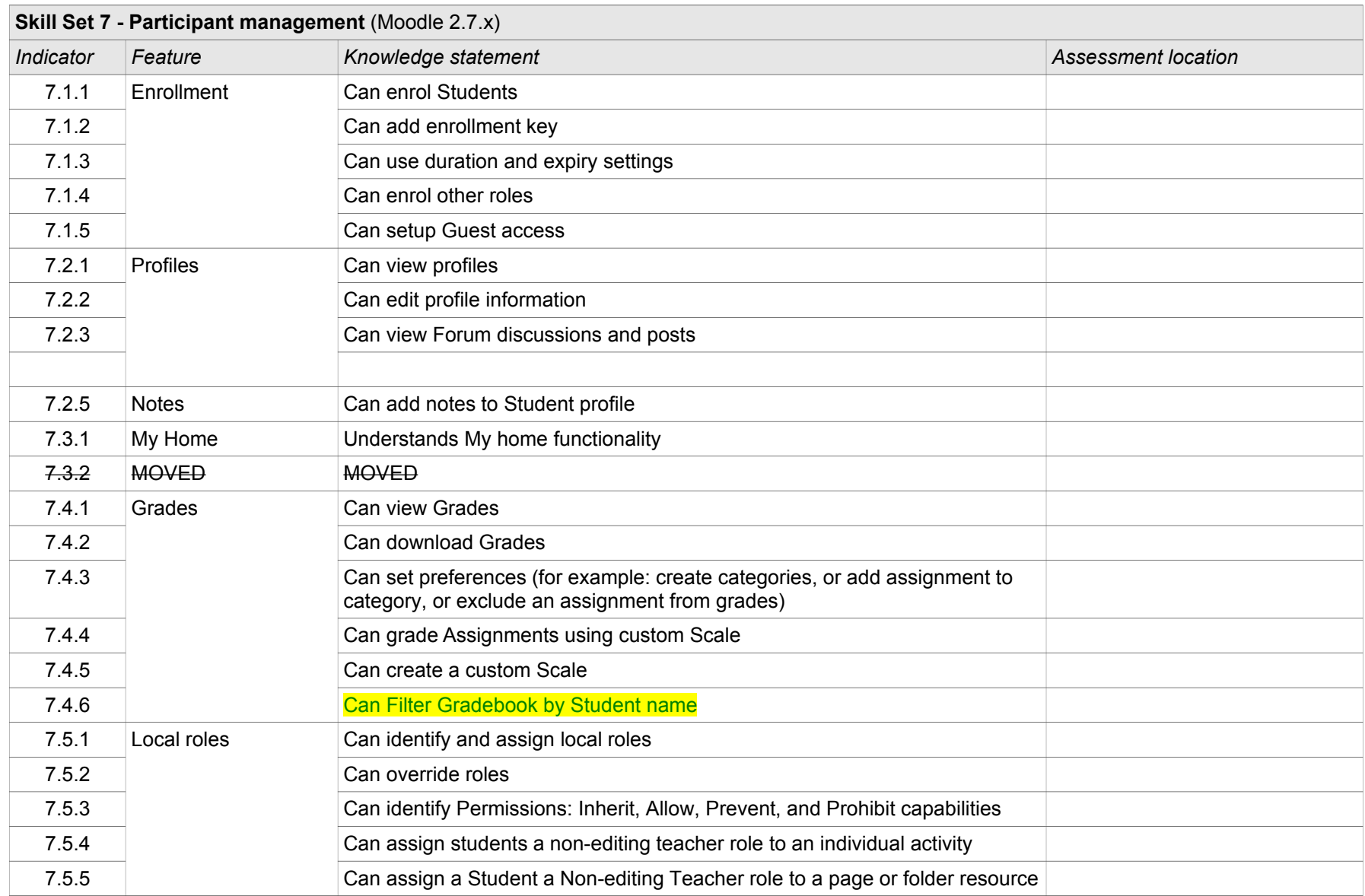

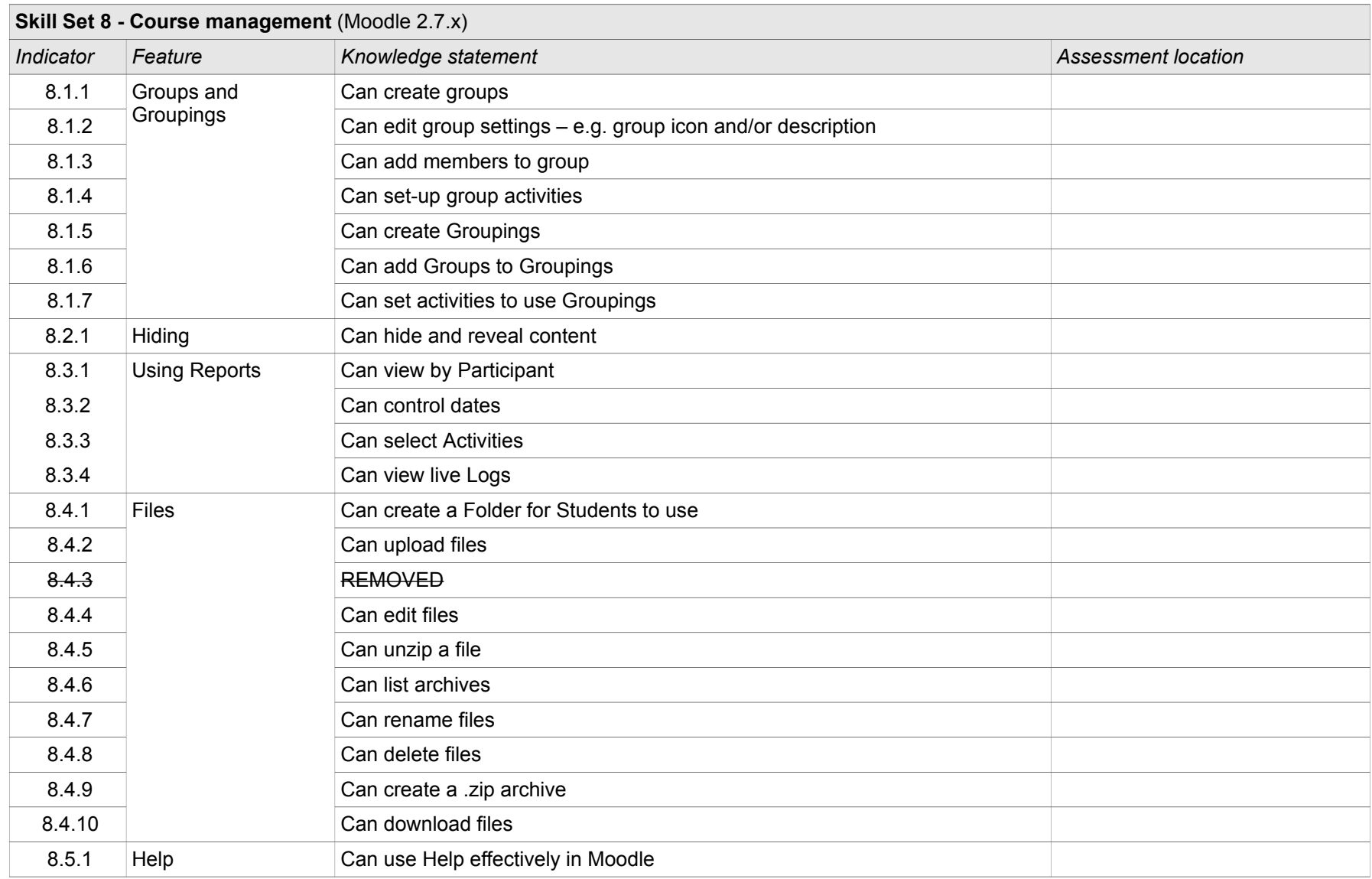

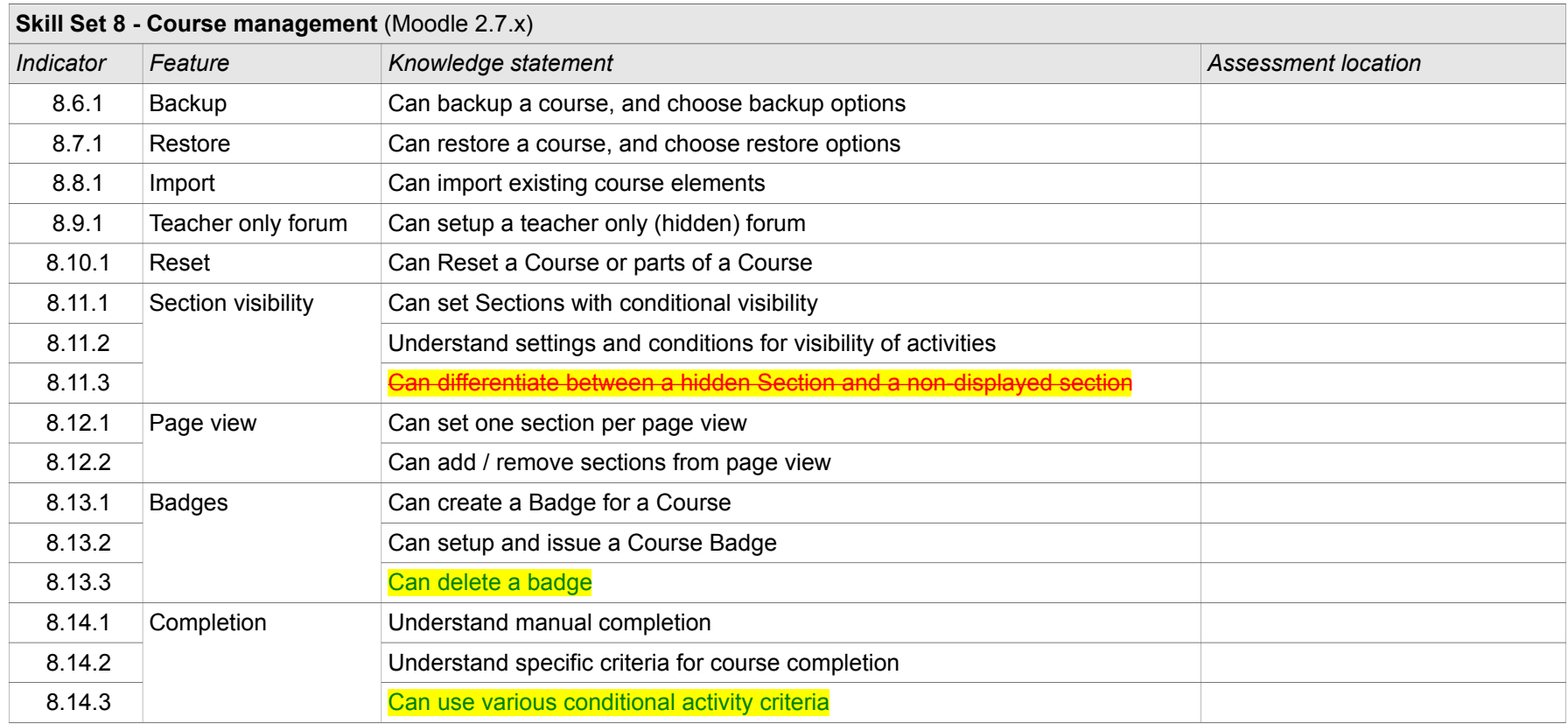